# JSON and JSON Schema Support

#### Octavian Nadolu, Syncro Soft

[octavian\\_nadolu@oxygenxml.com](mailto:octavian_nadolu@oxygenxml.com) @OctavianNadolu

© 2020 Syncro Soft SRL. All r

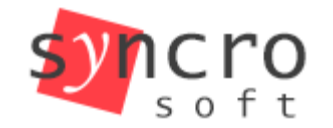

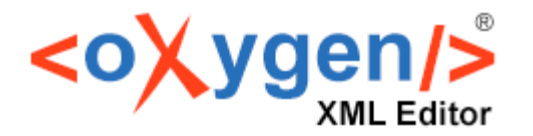

#### Agenda

- JSON and JSON Schema in Oxygen
- Validating JSON with Schematron
- Convert between JSON and XML
- XSD to JSON schema converter
- Instance generator from a JSON Schema
- Generate JSON Schema from JSON instance

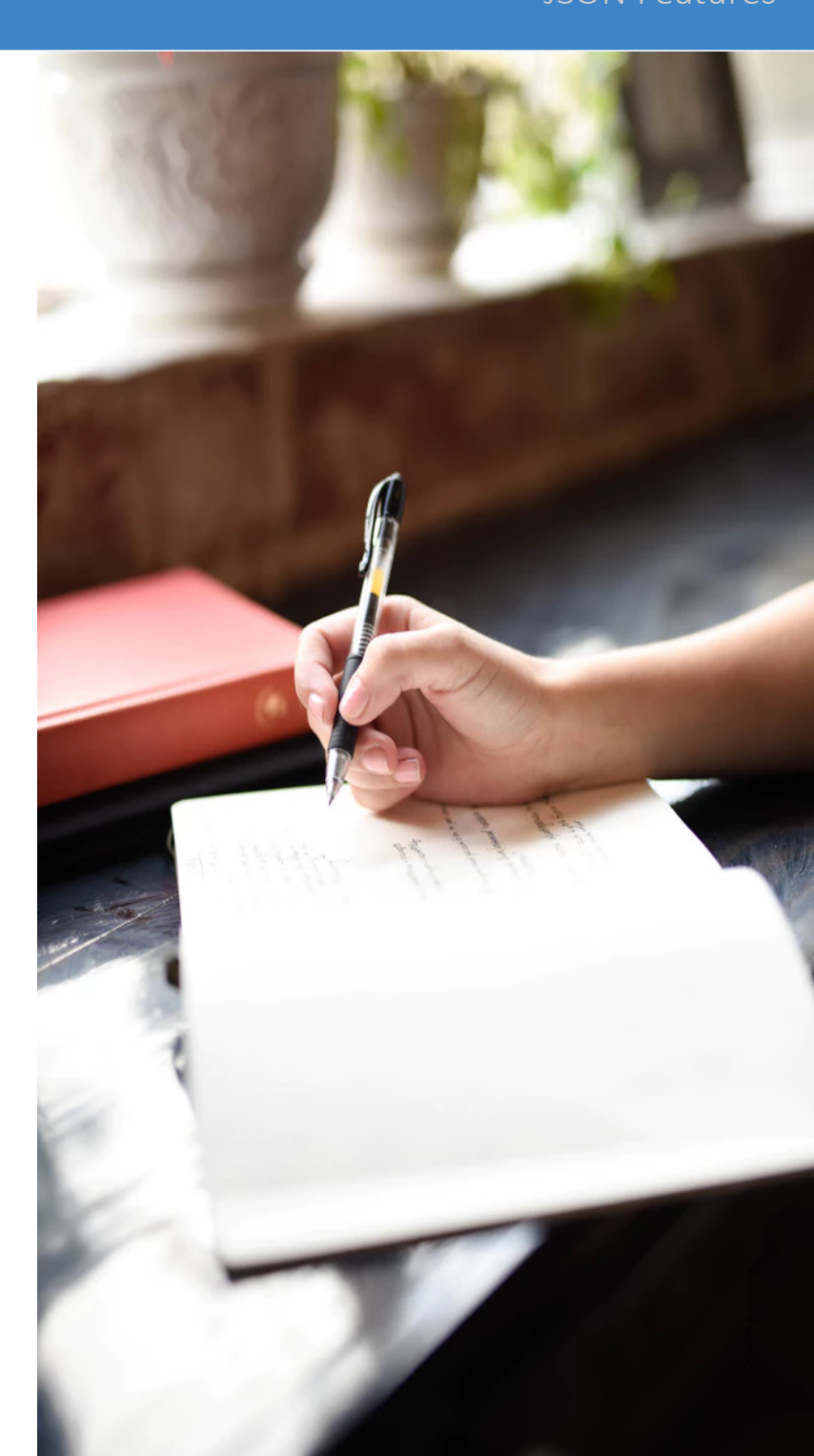

#### JSON Features

#### **JSON**

#### (JavaScript Object Notation)

- Data representation format
- Used for API and Configs
- Lightweight and easy to read/write

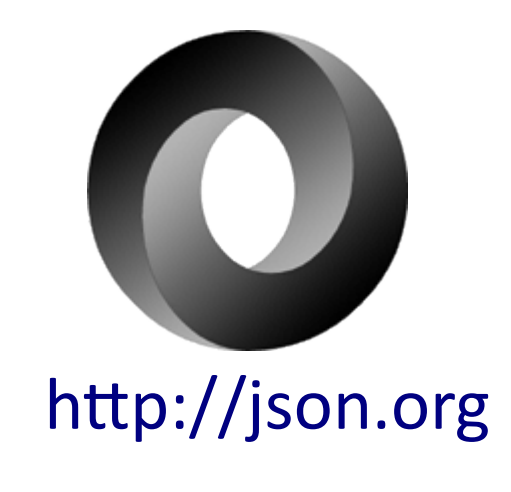

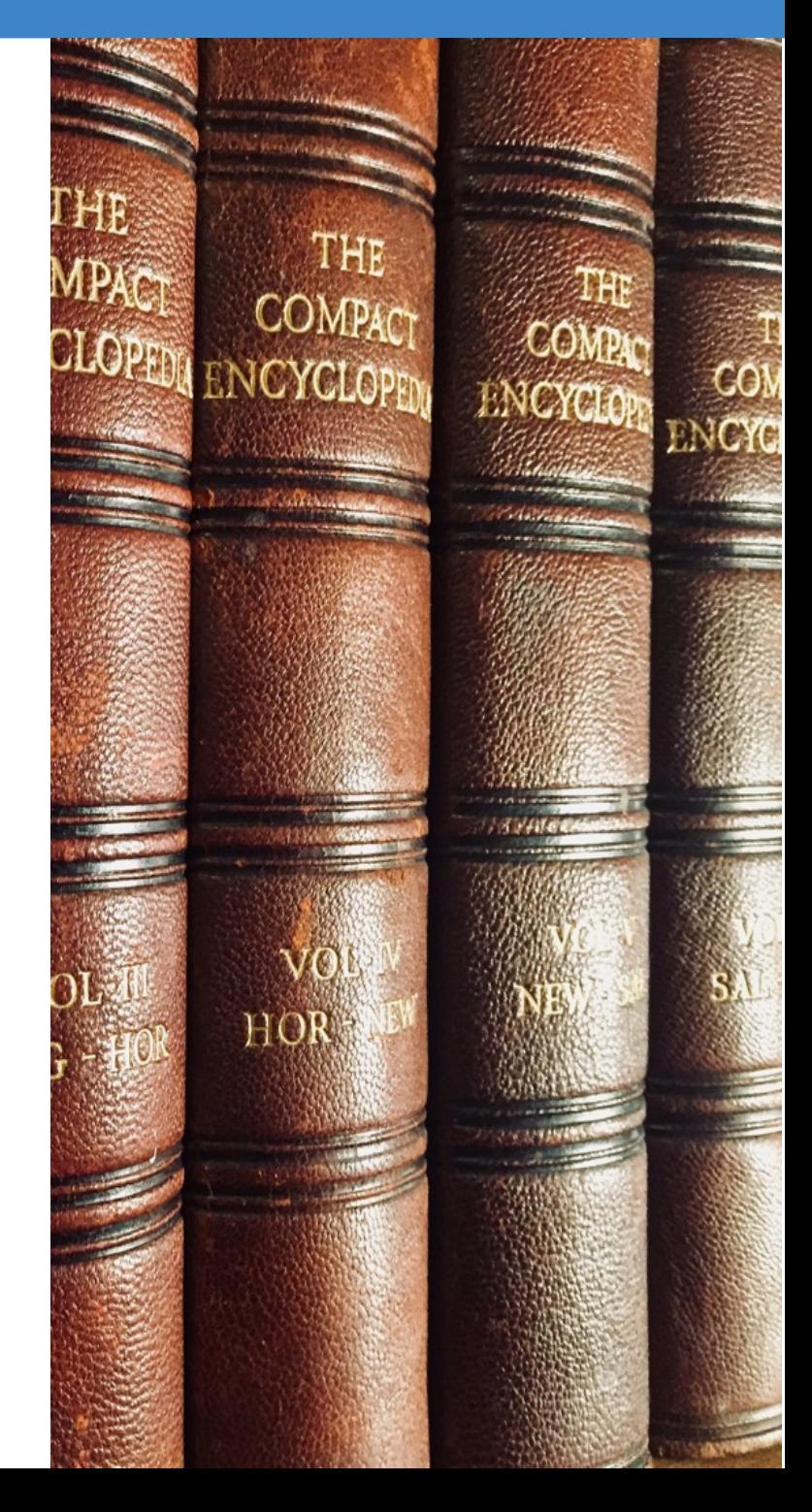

#### JSON Documents Structure

- JSON Data name/value pair
- JSON Object {...}
- JSON Array [...]

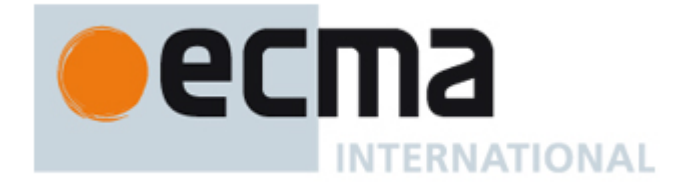

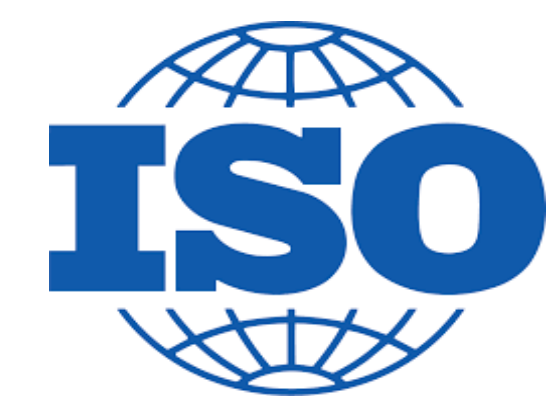

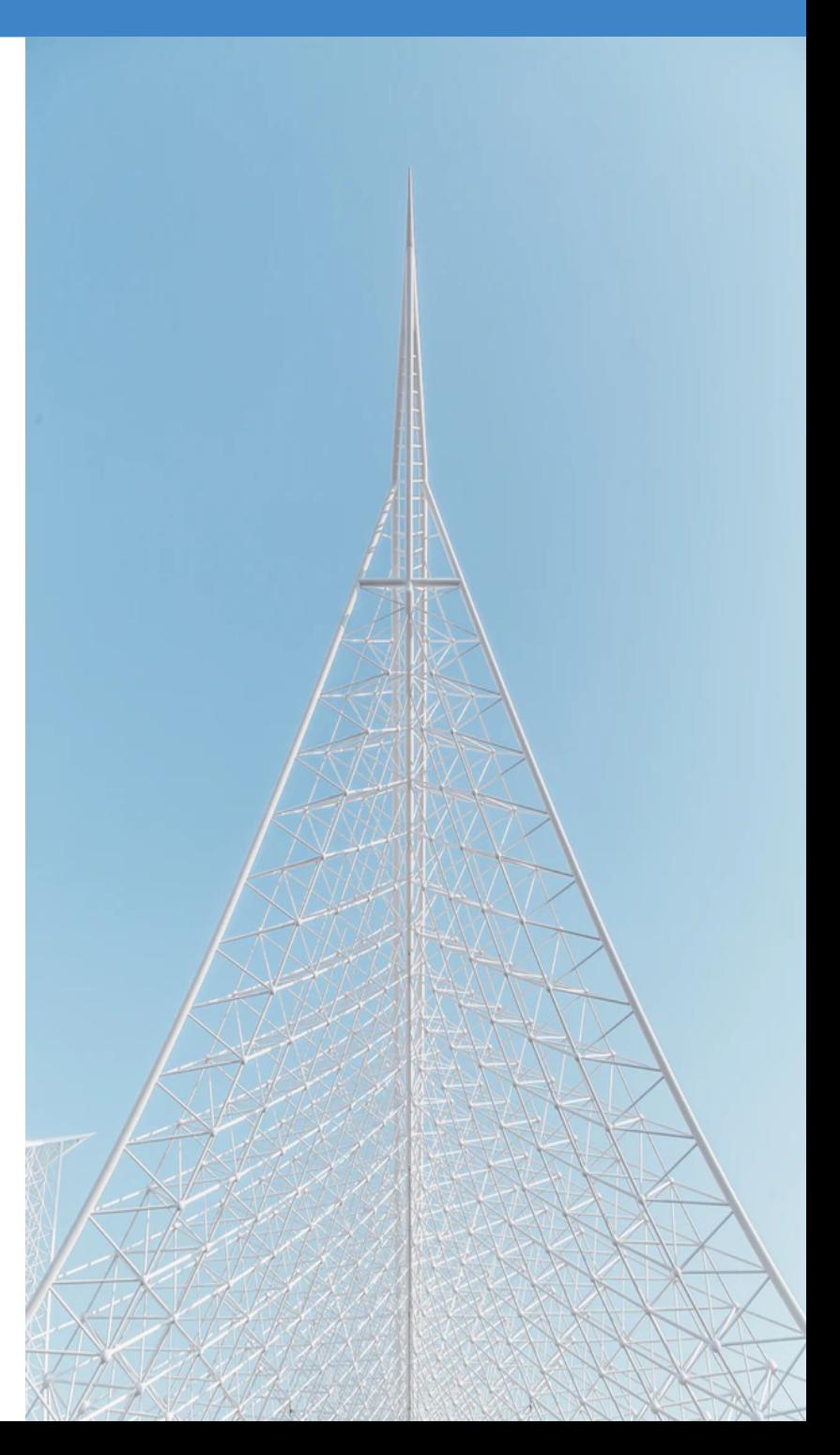

## Validating JSON Documents

- Checking Well-Formedness in JSON Documents
- Validating JSON Documents Against JSON Schema
- Validating JSON Schema According to the Specification

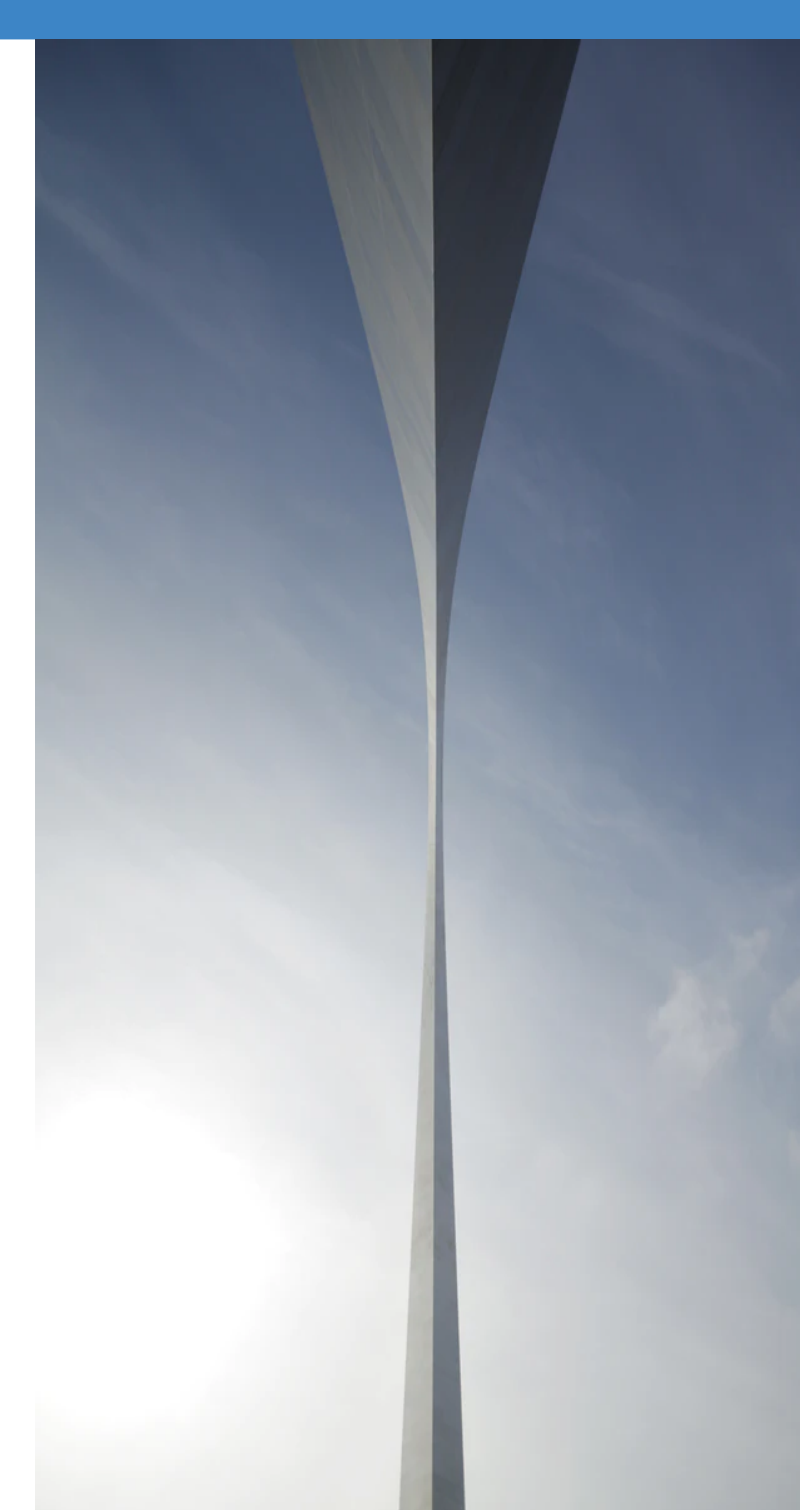

#### Checking Well-Formedness

Check if the JSON document respects the JSON specification

```
 {
    "id": "jane.doe",
    "firstname": "Jane",
    "lastname": "Doe",
    "email": "jane@oxygenxml.com",
    "age": 37
   }
```
ECMA-404 The JSON Data Interchange Standard

<http://json.org/>

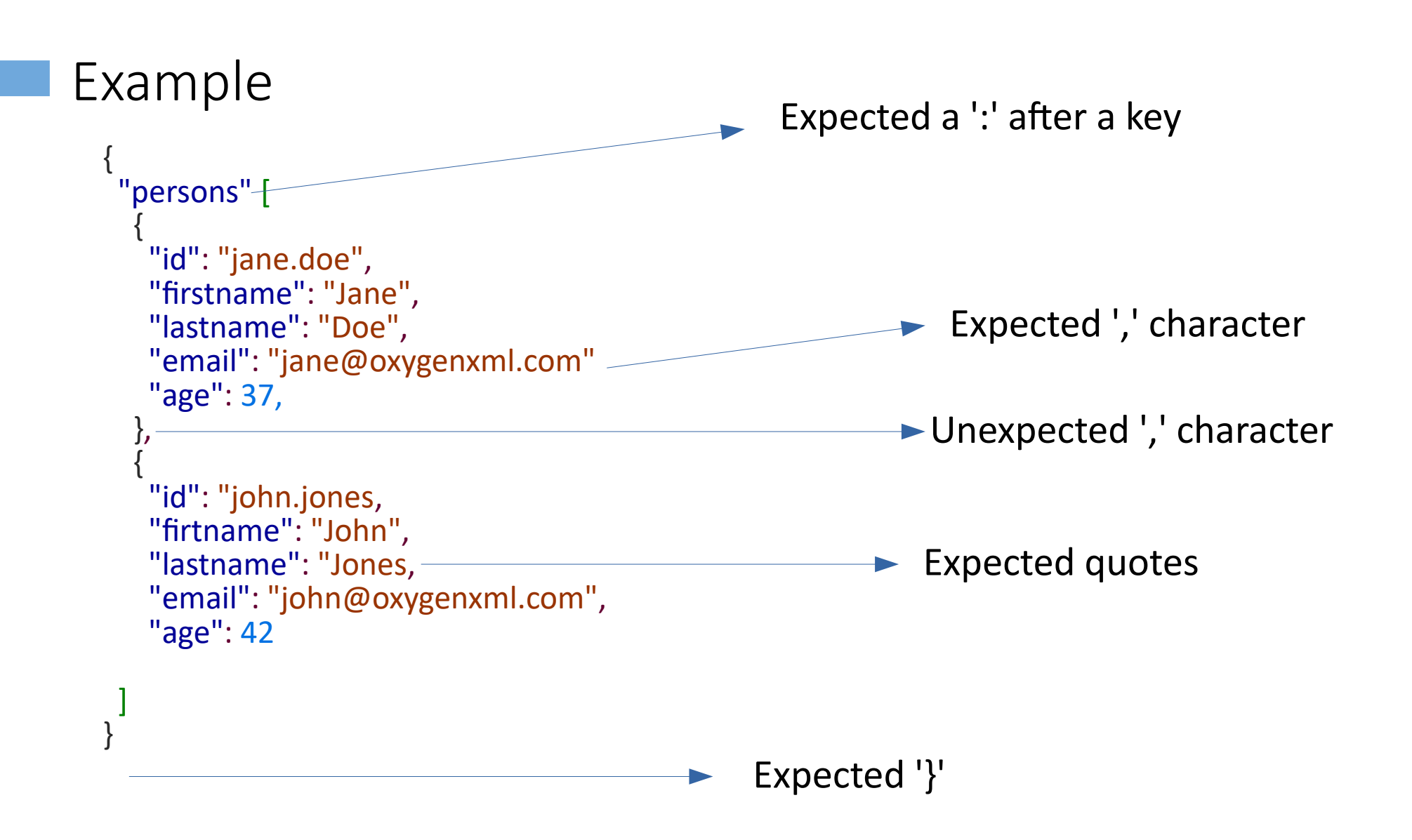

#### JSON Features

#### JSON Schema

JSON Schema is a vocabulary that allows you to annotate and validate JSON documents

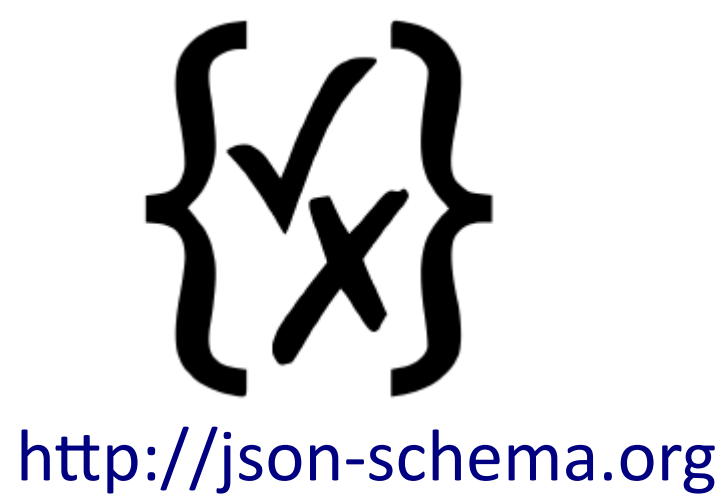

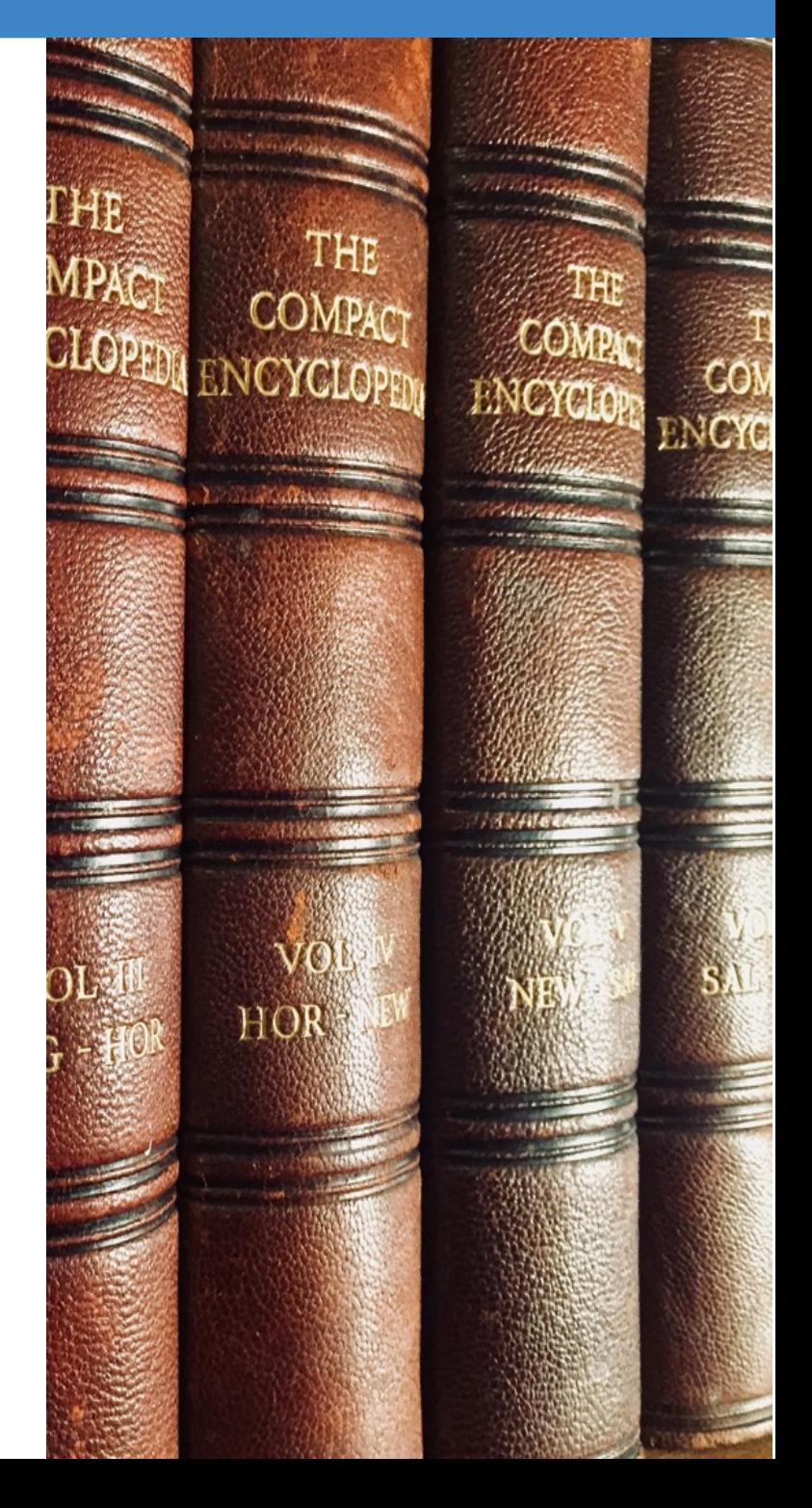

#### Defining JSON Schema

- Similar to XML Schema, RNG, or DTD
- Written in JSON
- Used to define the structure of a JSON data

{"type": "string"} JSON Schema

"I'm a string"

JSON Instance

## JSON Schema Definition

- It is recommended to to have the schema definition on the first level "\$schema": "http://json-schema.org/draft-07/schema#"
- JSON Schema used versions:
	- Draft 4
	- Draft 6
	- Draft 7
	- Draft 8 (2019-09)

#### Associate JSON Schema

- Associating a Schema to JSON Documents
	- Directly in JSON document using \$schema property
	- In application options

Absolute or relative URI

```
{
 "$schema": "person-schema.json",
 "persons" [ ... ]
}
```
#### Validating JSON Schema

- Check for well-formedness
- Validate accordingly to the Internet Engineering Task Force (IETF) Specification

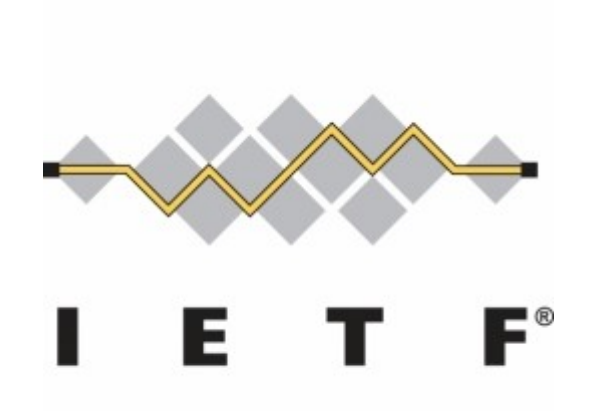

#### Validating JSON with Schematron

- Specify the JSON structure using JSON Schema
- Express co-constraints and define custom rules using Schematron

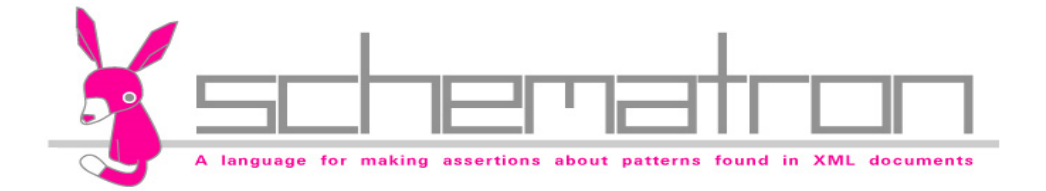

#### Schematron for JSON

• Use XPath to express the rules

```
<sch:rule context=
"persons">
 <sch:assert test=
"number(age) > preceding-sibling::node()/age ">
    The person age must be grater than the previous person age </sch:assert>
</sch:rule>
```
## Editing JSON

- JSON Text and Grid Editing Mode
- JSON Outline View
- Content Completion Assistant in JSON
- Associate JSON Schema to JSON Documents

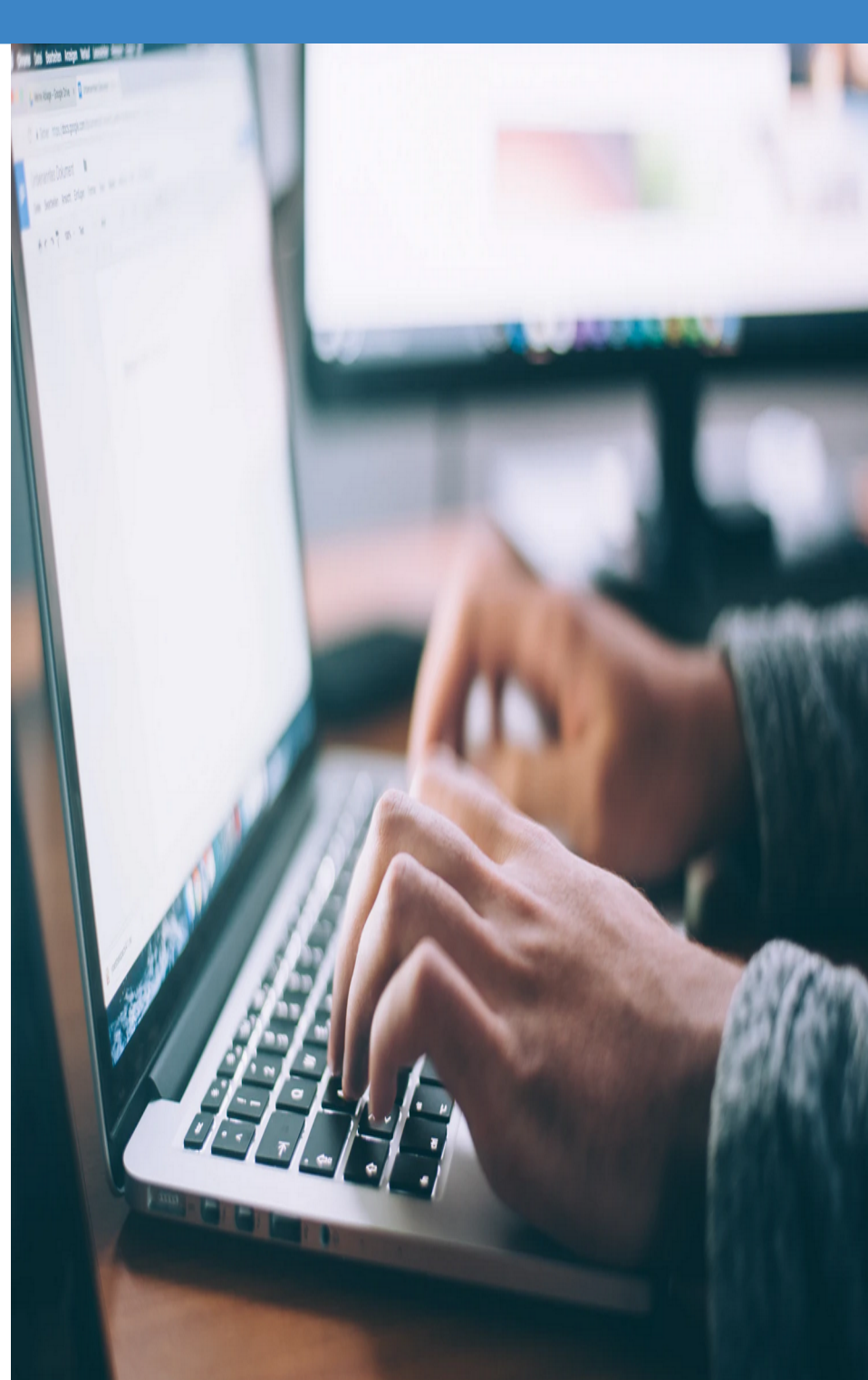

#### Text and Grid Editing Mode

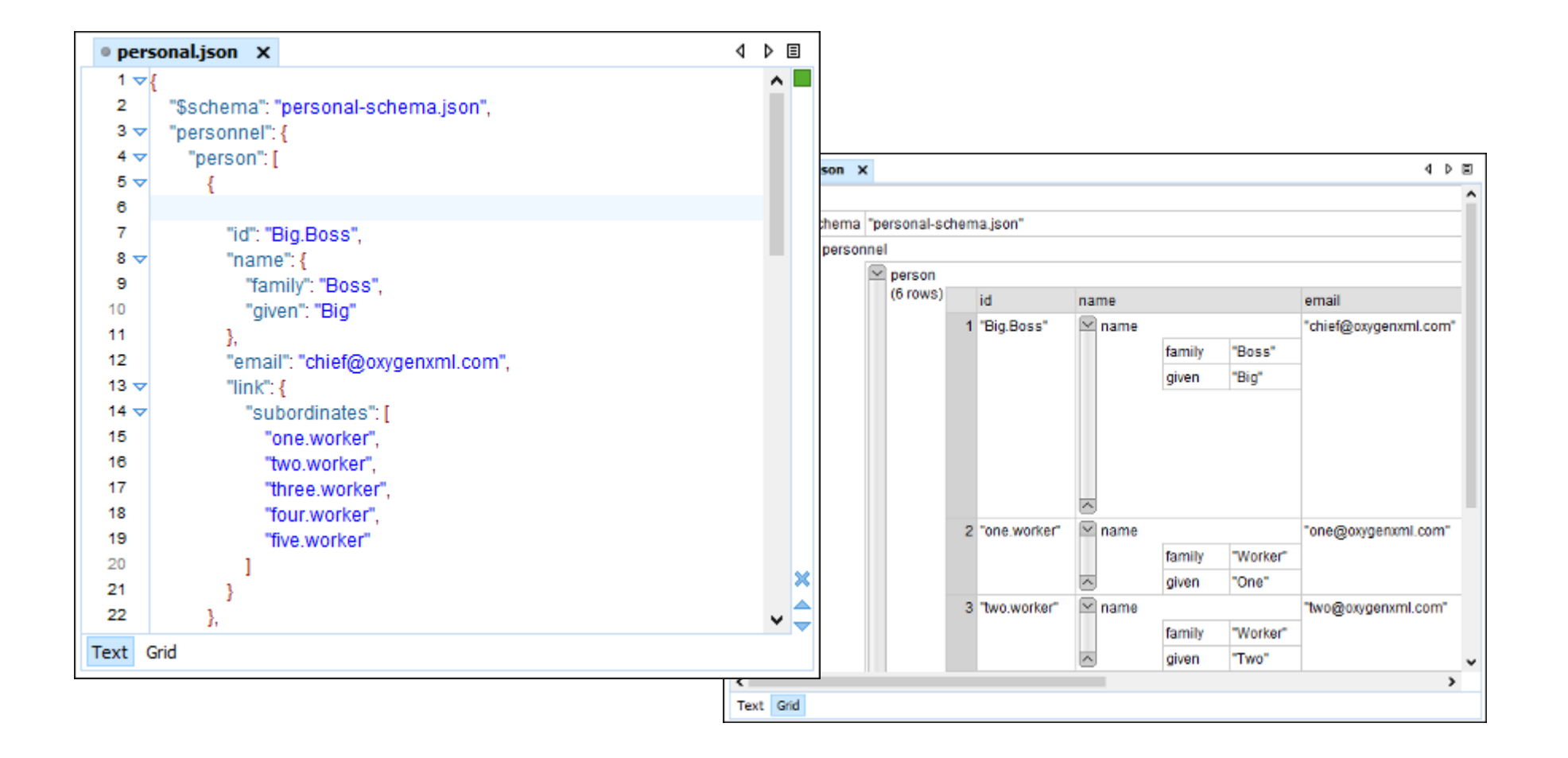

#### JSON Outline View

- Document Overview
- Synchronization with Editor
- Filtering
- Error Markers

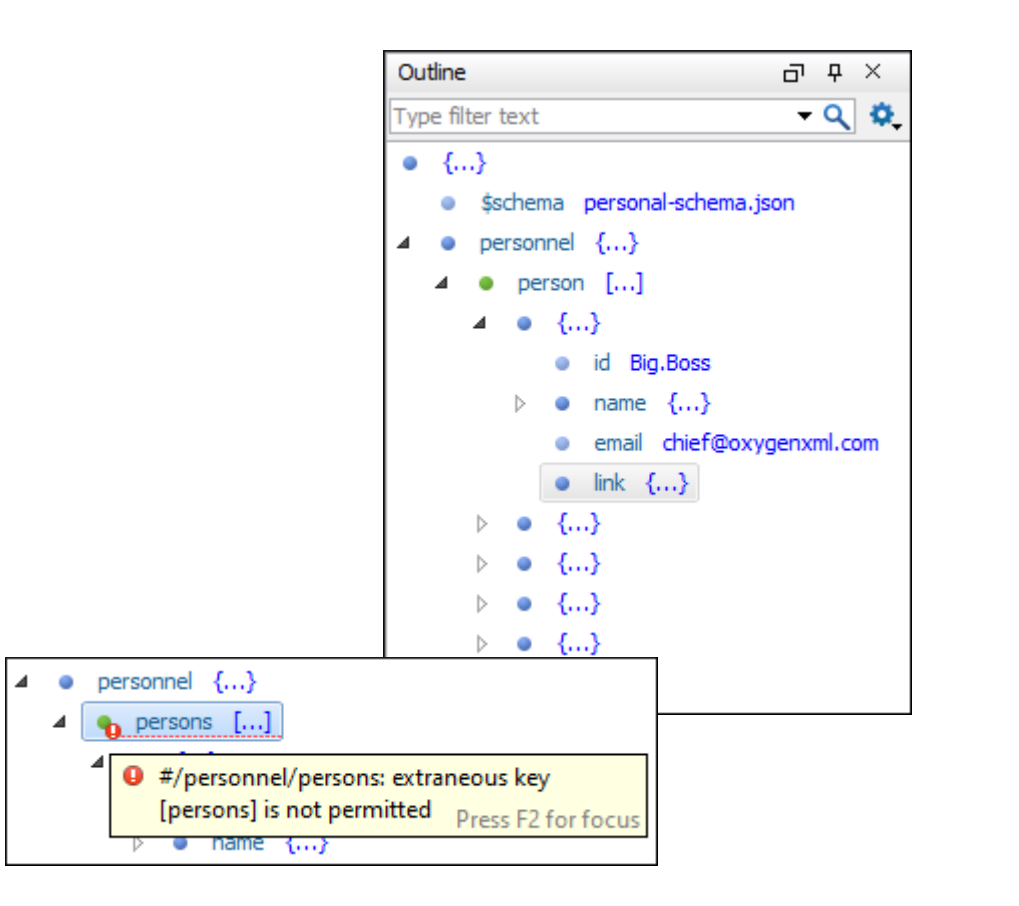

#### Associate JSON Schema

- Associating a Schema to JSON Documents
	- Directly in JSON Documents
	- Through a Validation Scenario

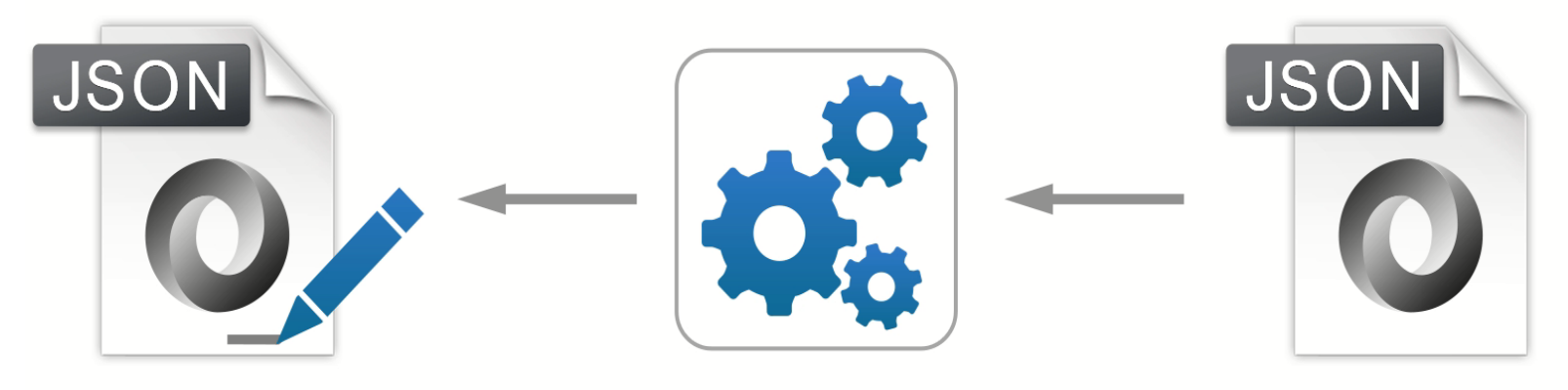

**JSON** document

**JSON Schema** 

#### Content Completion

- Context-Sensitive
- Valid Proposals
- Documentation from Schema
- Code Templates

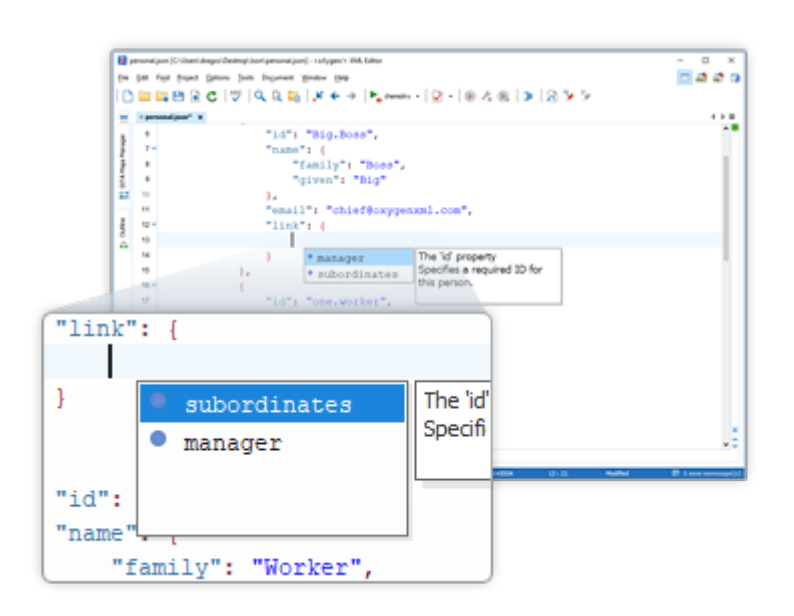

# Querying and Transforming

- Query using XPath
- Transform JSON using XSLT and XQuery

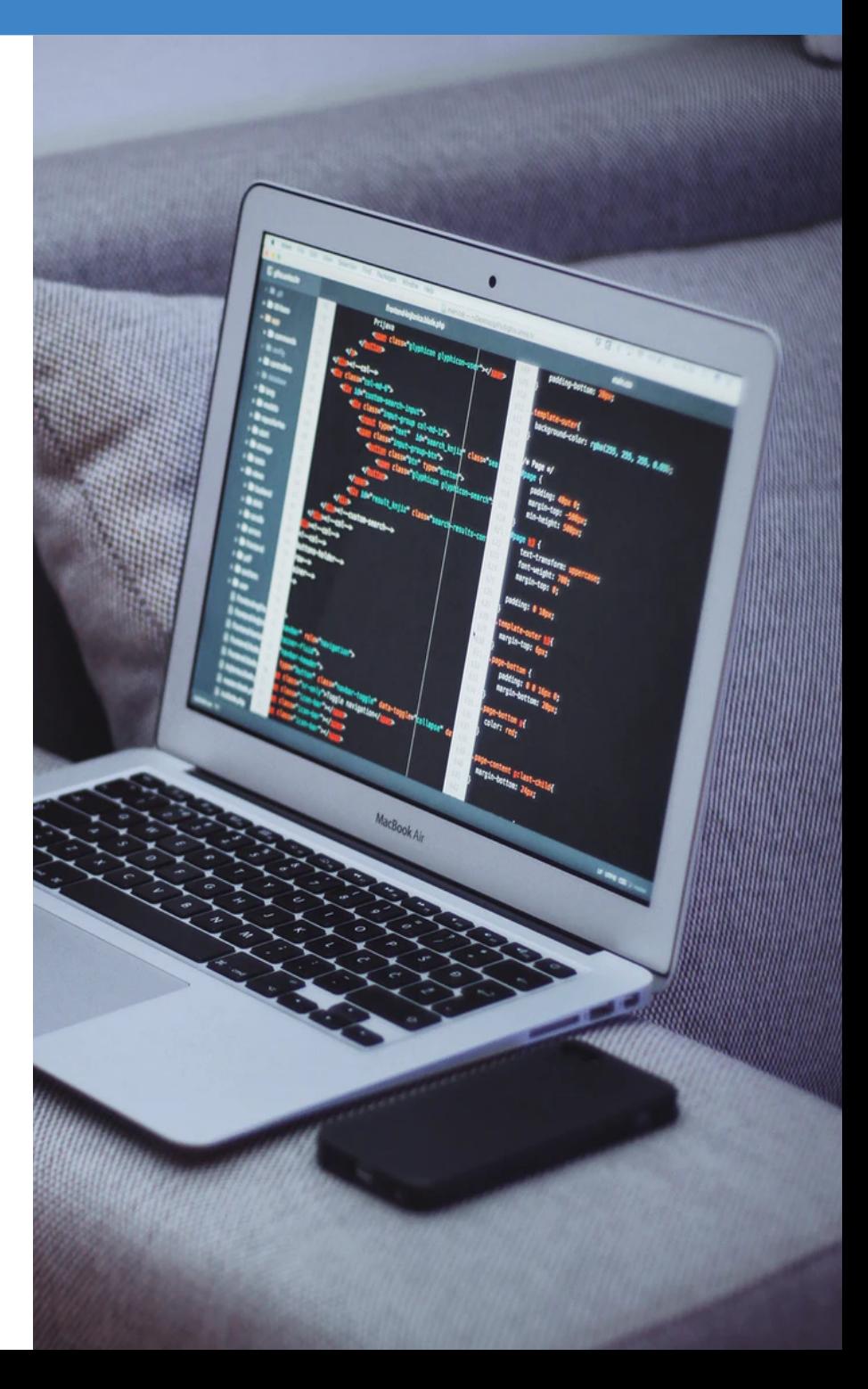

#### XPath

- XPath Toolbar and XPath Builder View
- Content Completion
- XPath Over Multiple Files

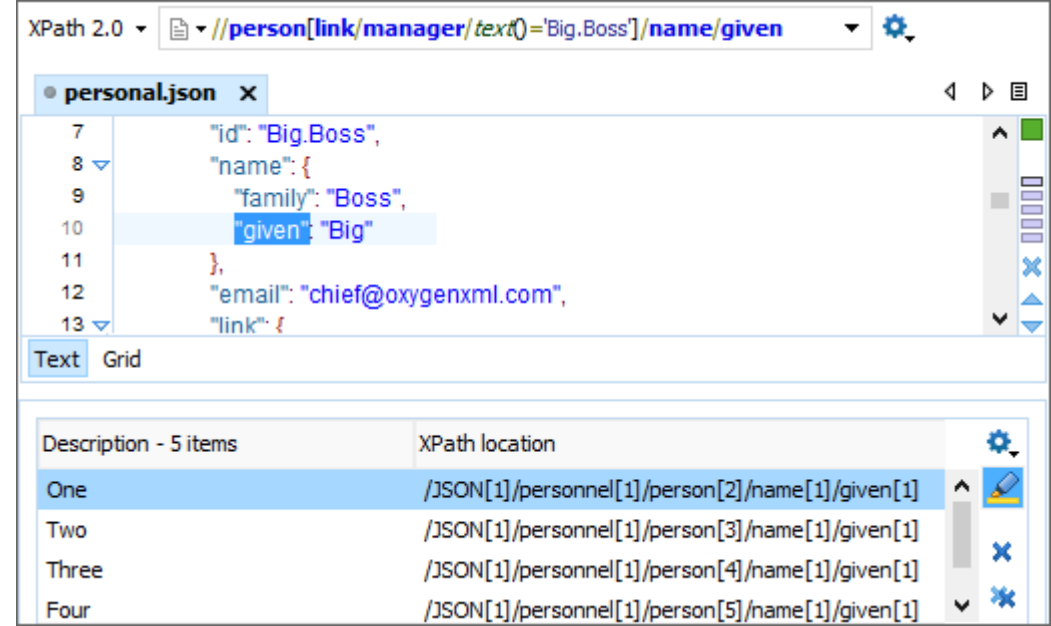

#### Transform using XSLT/XQuery

- Transform JSON Documents to Different Formats
- Create XSLT/XQuery Transformation Scenario for JSON
- XQuery Builder view
- Functions to process JSON document:
	- [json-doc\(\\$href as xs:string?\) as item\(\)?](https://www.w3.org/TR/xpath-functions-31/#func-json-doc)
	- [json-to-xml\(\\$json-text as xs:string?\) as document-node\(\)?](https://www.w3.org/TR/xpath-functions-31/#func-json-to-xml)

#### JSON Tools

- Convert between JSON and XML
- XSD to JSON Schema converter
- Instance generator from a JSON Schema
- Generate JSON Schema from JSON instance

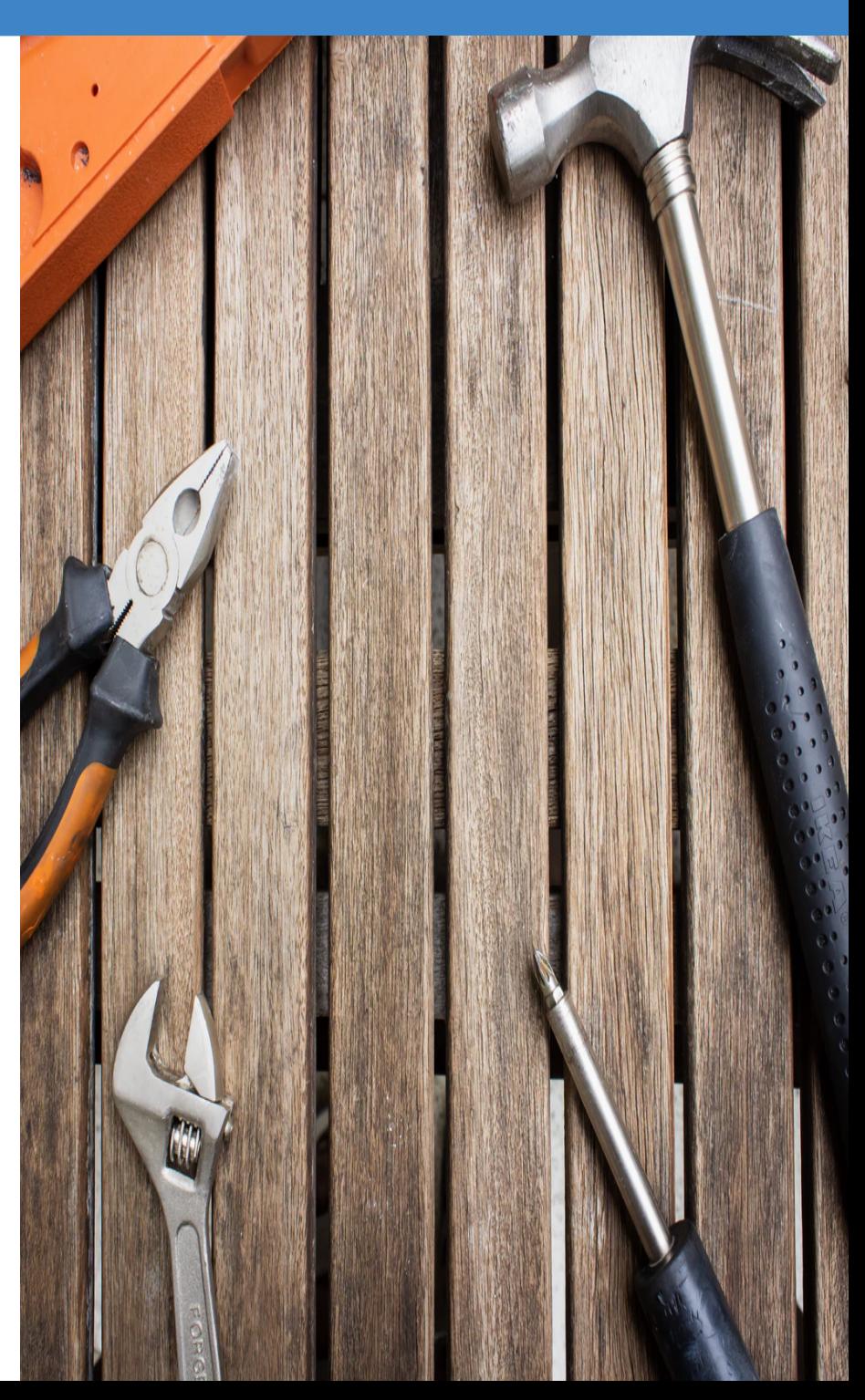

## JSON to XML

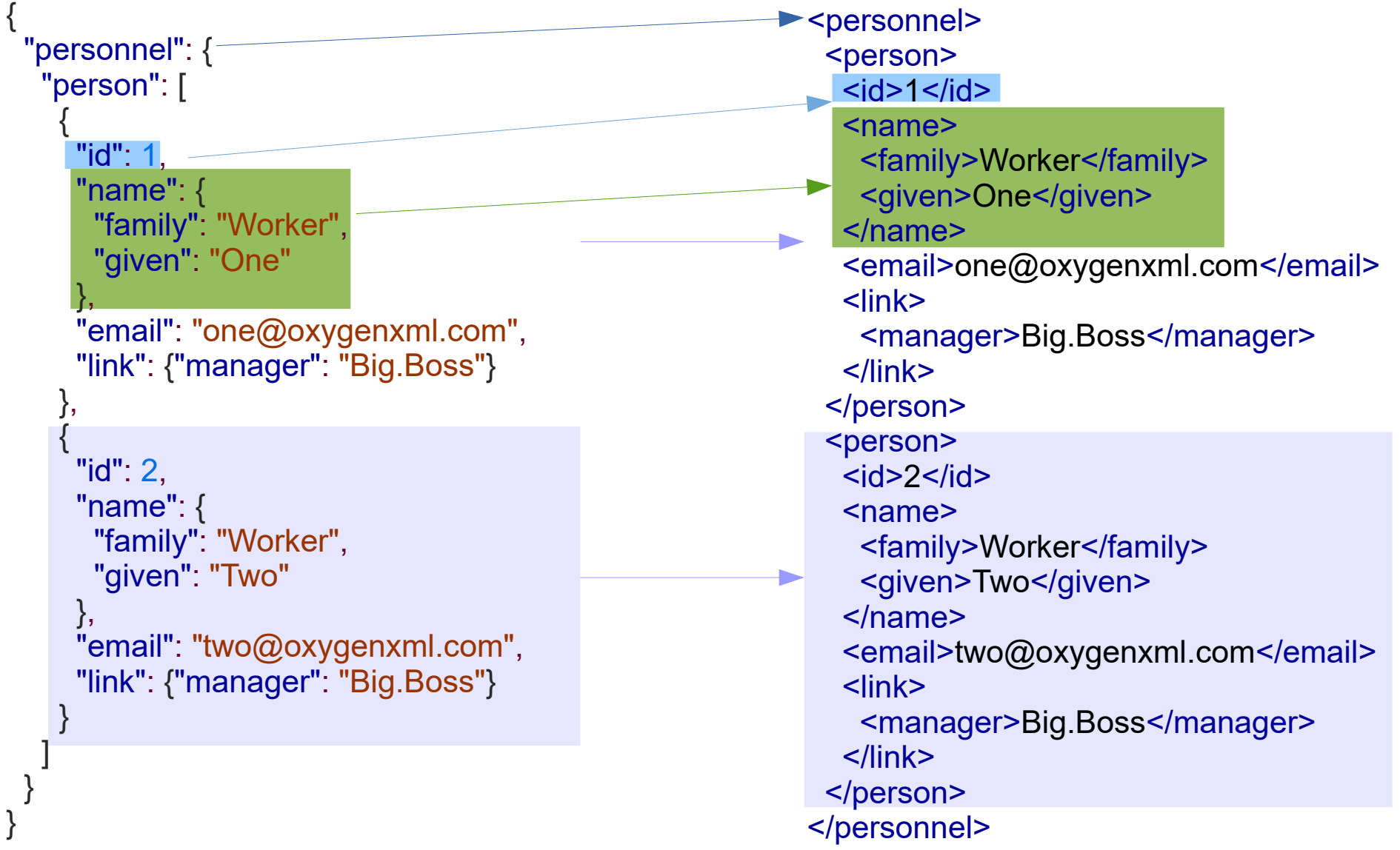

#### JSON to XML Conversion Details

• A <JSON> element is added as root if the converted JSON has multiple properties on the first level

```
{
  "person": "one",
  "id": "personnel-id"
}
```
<JSON> <person>one</person> <id>personnel-id</id>  $\langle$ . ISON $>$ 

• An <array> element is added as root if the converted JSON is an array

```
[
  {"name": "Boss"},
  {"name": "Worker"}
]
```
<array> <array> <name>Boss</name> </array> <array> <name>Worker</name> </array> </array>

[oxygenxml.com/doc/ug-editor/topics/convert-JSON-to-XML-x-tools.html](https://www.oxygenxml.com/doc/ug-editor/topics/convert-JSON-to-XML-x-tools.html)

## XML to JSON

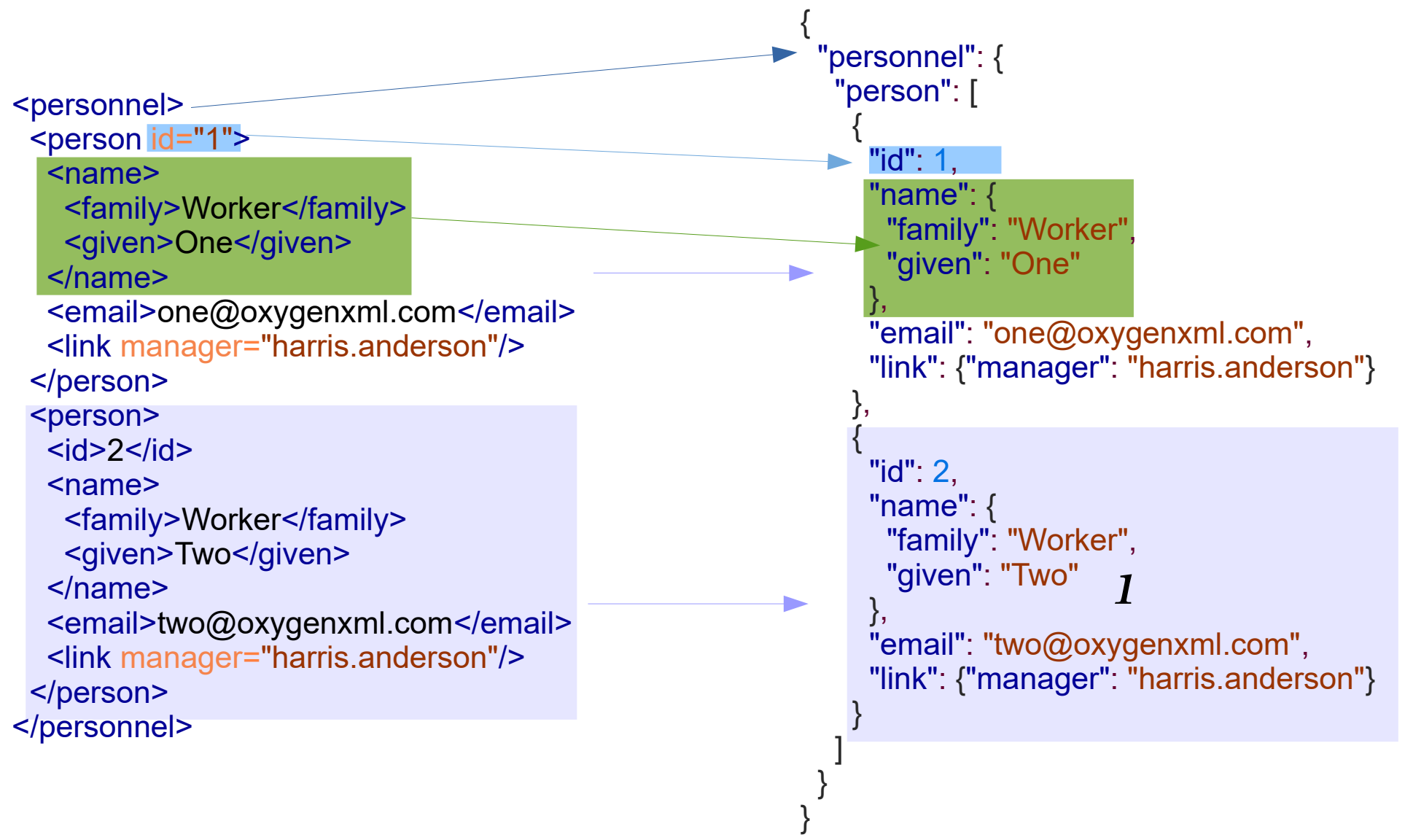

#### XML to JSON Conversion Details

• XML attributes are converted to properties

<person id="1"/> {"person": {"id": 1}}

- Multiple elements with the same name are converted into an array <person>One</person> "person": ["One","Two"] <person>Two</person>
- Text in mixed content will be converted in a **#text** property <p>This is an <b>example</b>!</p> p": {"#text": "This is an",

```
 "b": "example",
```

```
 "#text1": "!"}
```
#### [oxygenxml.com/doc/ug-editor/topics/convert-XML-to-JSON-x-tools.html](https://www.oxygenxml.com/doc/ug-editor/topics/convert-XML-to-JSON-x-tools.html)

#### XSD to JSON Schema converter

• Tool for converting an XML Schema file (XSD) to a JSON Schema

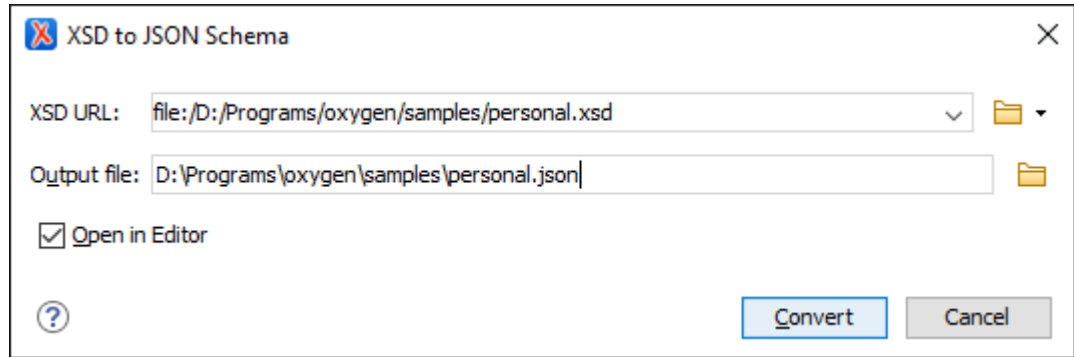

[oxygenxml.com/doc/ug-editor/topics/xsd-to-json-schema-converter-x.html](https://www.oxygenxml.com/doc/ug-editor/topics/xsd-to-json-schema-converter-x.html)

#### Instance generator from a JSON Schema

• Tool for generating sample JSON files from a JSON Schema

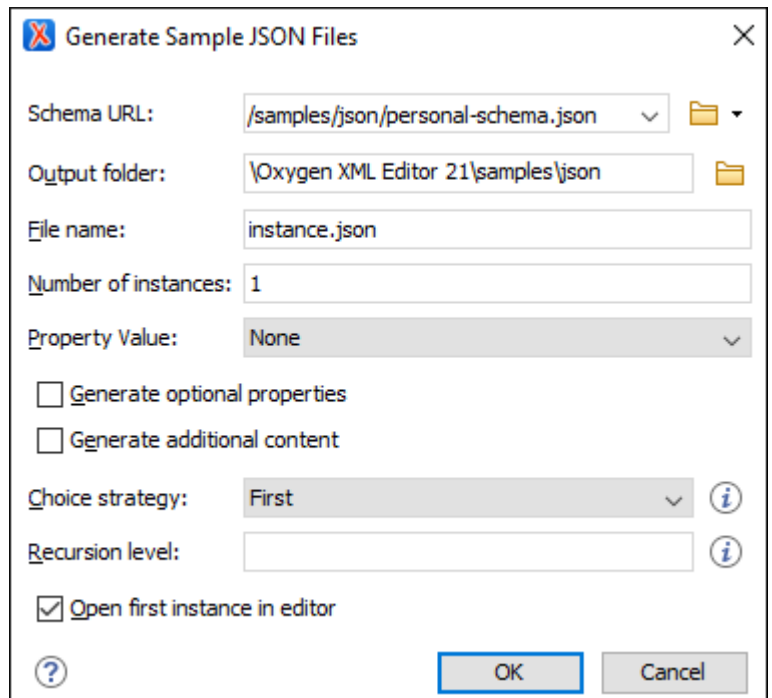

[oxygenxml.com/doc/ug-editor/topics/json-schema-instance-generator.html](https://www.oxygenxml.com/doc/ug-editor/topics/json-schema-instance-generator.html)

#### Generate JSON Schema from JSON instance

• Tool for generating JSON Schema

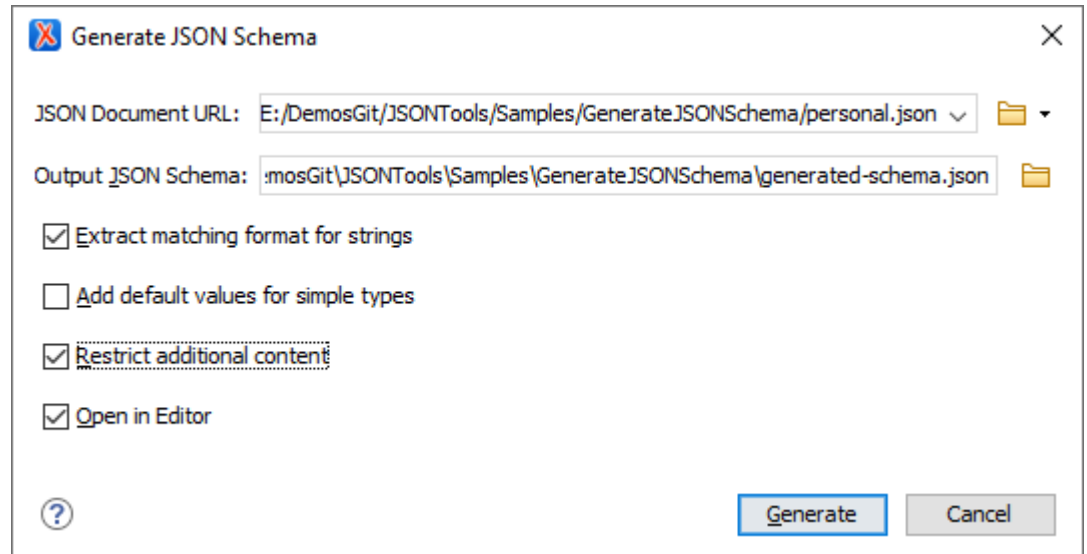

[oxygenxml.com/doc/ug-editor/topics/json-schema-instance-generator.html](https://www.oxygenxml.com/doc/ug-editor/topics/json-schema-instance-generator.html)

#### Conclusion

- JSON conforms to ECMA/ISO specification
- Validate JSON with JSON Schema and Schematron
- **Editing based on JSON Schema**
- Query and process JSON using XPath, XSLT/XQuery
- Useful JSON Tools

#### Questions?

Octavian Nadolu Software Architect at Syncro Soft

octavian.nadolu@oxygenxml.com Twitter: @OctavianNadolu LinkedIn: octaviannadolu